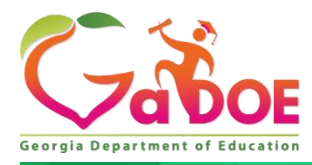

# General Music: Grade 4

*Sample General Music: Grade 4 Learning Plan*

### **Big Idea/ Topic FORM**

### **Connecting Theme/Enduring Understanding:**

Form helps us organize music into different sections. We can find many patterns in the form of music.

### **Essential Questions:**

What is form? How do we describe form? How do we find the form of a piece of music?

### **Standard Alignment**

### **CREATING**

### **ESGM4.CR.2 Compose and arrange music within specified guidelines.**

d. Arrange rhythmic patterns to create simple forms and instrumentation.

### **PERFORMING**

### **ESGM4.PR.1 Sing a varied repertoire of music, alone and with others.**

a. Sing accompanied and unaccompanied melodies within an appropriate range using head voice.

### **ESGM4.PR.2 Perform a varied repertoire of music on instruments, alone and with others.**

a. Perform rhythmic patterns with body percussion and a variety of instruments using appropriate technique.

### **RESPONDING**

#### **ESGM4.RE.1 Listen to, analyze, and describe music.**

a. Distinguish between repeating and contrasting sections, phrases, and formal structures (e.g. AB, ABA, verse/refrain, rondo, introduction, coda).

b. Describe music using appropriate vocabulary (e.g. fortissimo/pianissimo,

presto/largo/moderato/allegro/adagio, legato/staccato, major/minor), intervals (e.g. step, skip, repeat, leap), timbre adjectives (e.g. dark/bright), and texture adjectives (e.g. thick/thin).

### **ESGM4.RE.3 Move to a varied repertoire of music, alone and with others.**

- a. Respond to contrasts and events in music with locomotor and non-locomotor movement.
- b. Perform choreographed and non-choreographed movements.

### **CONNECTING**

### **ESGM4.CN.2 Connect music to history and culture.**

- a. Perform and respond to music from various historical periods and cultures.
- b. Discuss how sounds and music are used in daily lives.
- c. Describe and demonstrate performance etiquette and appropriate audience behavior.

#### Georgia Department of Education

THIS WORK IS LICENSED UNDER A CREATIVE COMMONS ATTRIBUTION - NONCOMMERCIAL - SHAREALIKE 4.0 INTERNATIONAL LICENSE 8.15.2020 • Page 1 of 15

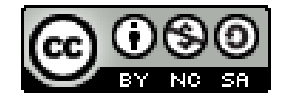

### **Instructional Design**

**This lesson has a flexible timeline and may span across several days, if necessary. This lesson is intended to reach students in a distance learning setting, whether "plugged/virtual" or "unplugged." See the bottom of this lesson plan for a list of unplugged activities and supplies.** 

### **FOUNDATIONAL INFORMATION:**

Music is made of repeating and contrasting sections. Songs we know and are familiar with have repeating and contrasting sections.

### **CONCEPTS:**

- Form is how we organize music into sections
- We can label form using letters that describe when they occur in a song (e.g., ABA form)
- Form can follow specific patterns

### **VOCABULARY:**

Form, Sections, Rondo Form

### **LINKS:**

- **<https://www.youtube.com/watch?v=3knQAUN1kcY>**
- **[Music: General Music: Grade 4: Distance Learning Plan: PowerPoint](https://lor2.gadoe.org/gadoe/items/dde5b7a2-4a87-423f-a573-2d8059c55bd7/1/?attachment.uuid=079d606c-caec-4509-aa54-69557516308d)**
- **[Music: General Music: Grade 4: Distance Learning Plan: Unplugged PowerPoint](https://lor2.gadoe.org/gadoe/items/0c23fac7-d8a6-435d-9cf1-8f5d42ed2730/1/?attachment.uuid=b0cecb22-7b71-4921-a7f7-3a1724557e46)**
- **[Music: General Music: Grade 4: Distance Learning Plan: Pre-Learning PowerPoint](https://lor2.gadoe.org/gadoe/items/f5be996b-ed7f-4ad8-b6e4-c7e2e9d6107a/1/?attachment.uuid=42b5e6a9-bd27-47cc-b542-05d7f9b1eb8a)**

### **VIRTUAL STUDENT SUPPLIES:**

- Internet-connected device with audio/video/microphone capabilities
- Headphones (with a microphone if available)
- Drums/homemade instrument

### **UNPLUGGED STUDENT SUPPLIES:**

- Unplugged student packet
- Phone for communicating with the teacher

#### **TEACHER SUPPLIES:**

- A device with audio/video and screen sharing capabilities
- Flipgrid account (see below for Teacher Guide to Setting Up Flipgrid Assignments)
- Phone or [Google Voice](https://voice.google.com/u/0/signup) for communicating with "unplugged" students

### **DISTANCE LEARNING PLAN: OPENING (Asynchronous):**

Georgia Department of Education

THIS WORK IS LICENSED UNDER A CREATIVE COMMONS ATTRIBUTION - NONCOMMERCIAL - SHAREALIKE 4.0 INTERNATIONAL LICENSE 8.15.2020 • Page 2 of 15

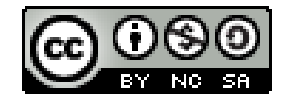

### • **Activity #1: Intro to Form Pre-Learning Slides (approx. 15 mins)**

Before hosting students on a digital platform, share the Intro to Form Pre-Learning PowerPoint images via your school or district-approved digital platforms such as Google Classroom, Microsoft Teams, or other equivalent (see below).

### **WORK SESSION (Synchronous):**  *STUDENT AND TEACHER PROCEDURES*

### **LIVE DIGITAL CLASSROOM SESSION (approx. 45 mins):**

At a predetermined and designated time, host students on a digital platform (via your school or districtapproved digital platforms such as Google Classroom, Microsoft Teams, or other equivalent). Allow about 5 minutes for students to get set up and logged into the digital platform for a live classroom session. Be sure to record the session for students who may have technology or connectivity issues, or for students to reference after the live classroom session has ended. For many of the video conferencing platforms, there are dial-in options that may be a helpful substitute for students who have access to a telephone as a backup if there are computer issues or lack of internet/devices.

### • **Activity #3 Intro to Sevens (approx. 15 mins)**

Utilizing the screen sharing feature on your district's approved digital platform, share video for "Sevens" [\(https://www.youtube.com/watch?v=3knQAUN1kcY](https://www.youtube.com/watch?v=3knQAUN1kcY) – link on Slide 13). Stop the video after the initial performance (approx. 25 seconds into the video). Have students identify the form (could be in the platform's chat, via a poll, students unmute to verbally respond, etc.). On Slide 14, discuss how forms can sometimes be random, and sometimes they follow a pattern. Have students listen as you perform "Sevens" in rondo form (ABACA) for the class. On Slide 15, discuss Rondo form. Have students identify how the pattern works and what it would look like if it kept going (ABACADAEA etc.).

### • **Activity #4: Student Assignment Introduction (approx. 15 mins)**

On Slide 15, have the class learn/practice each section with the remainder of the video. Lead students in performing Sevens in rondo form, using a drum, table, pots, and pans, or whatever they may have available at home (make sure the students are on mute). Model how to create additional patterns that can be extended beyond the written sections. Have students suggest new forms that follow patterns and have the class try them. As before, type in the students' suggested forms onto to slide to guide students' performance of these additional forms. If needed/as time permits, have students create alternative body percussion/choreography (either simplified or more advanced) and share with the class. Introduce the lesson assignment (slides 17 and 18). Model each step as needed. Via your school or district-approved digital platforms such as Google Classroom, Microsoft Teams, or other equivalent, share the student checklist and performance rubric to guide students' performance (see below).

### **ASYNCHRONOUS STUDENT ASSIGNMENT:**

### • **Activity #5: Student Performance: Flipgrid Forms (approx. 20 mins)**

Have students create and record themselves performing a new, original form for "Sevens" that follows a pattern (either a pattern such as Rondo or a new pattern). Have Students upload their recordings to [Flipgrid.com](http://www.flipgrid.com/) (see below for Student Flipgrid Assignment Instructions and Teacher Guide to Setting Up Flipgrid Assignments). Require students to respond to at least four peers' videos to identify the pattern of the form that the student used by extrapolating to at least 3 additional sections.

### **UNPLUGGED DISTANCE LEARNING VARIATION:** *UNPLUGGED PRE-LEARNING ACTIVITY*

• **Activity #1: Intro to Form Pre-Learning Learning Packet (approx. 15 mins)**

Georgia Department of Education

THIS WORK IS LICENSED UNDER A CREATIVE COMMONS ATTRIBUTION - NONCOMMERCIAL - SHAREALIKE 4.0 INTERNATIONAL LICENSE 8.15.2020 • Page 3 of 15

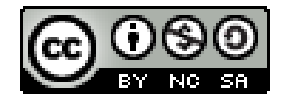

Parents and students will pick up the Unplugged Student Packet and go through the information at students' own pace (see below OR General Music: Grade 4: Unit 4: Lesson Plan 3: Find the Form PowerPoint: Unplugged Student Packet Version).

### **UNPLUGGED WORK SESSION VARIATION:**

• Set up a date and time during the teacher's office hours in which the student and teacher can communicate via phone. During this time, the teacher can go over the information in the Unplugged Packet with the student and answer any questions the student (or parent) might have regarding the lesson concepts and/or assignment requirements. Many digital platforms (Microsoft Teams, Google Classroom, etc.) feature options to "call" mobile and home phone numbers so that the teacher does not have to use his/her personal number to contact these families. Group calls can also be set up this way to be able to contact multiple students needing the "unplugged" option simultaneously. For the purposes of musical performance, it would be preferable if students could utilize the phone's speakerphone setting, if possible/available.

### • **Activity #2: Packet Review (approx.  20 mins – may vary depending on the needs of the student)**

Review the concept of "Form" and ask the student if he/she has any questions. Have the student share his/her new form for "Twinkle, Twinkle Little Star" by performing it over the phone. Then, referencing the PowerPoint slides/Unplugged Packet, guide the student as he/she practices each rhythm on Slide 11, followed by the full form (all four rhythms). Reference Slide 12 to guide the student in using these rhythms to create new forms, explaining that although there are only three rhythms, the form itself can have more than three sections if a section occurs more than once in the form. Then, use Slide 13 as a guide to discuss Rondo form and Slide 14 to help the student practice performing the rhythms in Rondo form. Next, reference Slide 15 to model how to use the rhythms to create new forms that follow a pattern. Finally, direct students to the Unplugged Student Checklist and Unplugged Performance Rubric on slides 16 and 17 to help guide students with this assignment. Discuss any questions the student may have about the assignment.

### **UNPLUGGED STUDENT ASSIGNMENT VARIATION:**

- **Unplugged Activity #3: Creating a New Form (approx.  20 mins)**   Have students work independently to create a new, original form following a pattern of their choice using the rhythms in the Unplugged Packet, their own original 8-beat rhythms, or a combination thereof.
- **Unplugged Activity #4: Form Assessment – Performance and Identification (approx.  20 mins)**   Set up a day and time during the teacher's office hours in which the student and teacher can communicate via phone. Have the student perform their original form over the phone (on speakerphone or video call, if possible). Provide feedback for the student as necessary. If possible, another option could be that the parent could record a video of the student performing their body percussion rhythm and sending it to the teacher via email. Then, the teacher will perform the rhythms in four different forms and the student will be asked to identify the form of each performance (e.g., ABAC form, ABBA form, ABCBA form, ABACA form). Note: the form identification section of the rubric is not included in the student packet.

### **Evidence of Student Success**

### **Diagnostic:**

• Identify repeating and contrasting sections in music, creating a new form using "Twinkle, Twinkle Little Star"

Georgia Department of Education

THIS WORK IS LICENSED UNDER A CREATIVE COMMONS ATTRIBUTION - NONCOMMERCIAL - SHAREALIKE 4.0 INTERNATIONAL LICENSE 8.15.2020 • Page 4 of 15

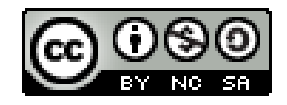

### **Formative:**

• Identify, describe, and perform the pattern of rondo form

### **Summative:**

• Create a new, original form via Flipgrid for virtual and phone call for unplugged

## **Distance Learning Supports**

### **DIFFERENTIATED LEARNING:**

### **INCREASED RIGOR:**

Students needing an extra challenge can take the extra step to create new sections for "Sevens" rather than just using the existing sections for their own form arrangements.

### **ADAPTED ASSIGNMENT:**

Students requiring a simplification can use the existing sections from "Sevens," and/or use only the simpler sections from "Sevens" for their own form arrangement, and/or be provided simplified body percussion patterns to use in lieu of the more complicated patterns in the original version.

### **Engaging Families**

### **DIGITAL SUPPORT MATERIALS:**

- [Sevens YouTube Video](https://www.youtube.com/watch?v=3knQAUN1kcY)
- Flipgrid Assignment Student Instructions (see below)
- A New Form Student Checklist Virtual (see below)
- Body Percussion Rhythm Rubric (see below)
- General Music: Grade 4: Unit 4: Lesson Plan 3: PowerPoint Virtual Student Pre-Learning Version (see below)

### **UNPLUGGED VARIATION SUPPORT MATERIALS:**

- General Music: Grade 4: Unit 4: Lesson Plan 3: PowerPoint Unplugged Student Packet Version (see below)
- A New Form Student Checklist Virtual (see below)
- Body Percussion Rhythm Rubric (see below)

*All activities and resources should be previewed prior to student use. Adjustments should be implemented to provide for individual abilities, needs, and safety.*

Georgia Department of Education

THIS WORK IS LICENSED UNDER A CREATIVE COMMONS ATTRIBUTION - NONCOMMERCIAL - SHAREALIKE 4.0 INTERNATIONAL LICENSE 8.15.2020 • Page 5 of 15

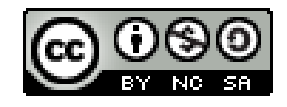

# **FLIPGRID ASSIGNMENT INSTRUCTIONS**

- 1. Go to www.flipgrid.com or download the Flipgrid app.
- 2. Enter this code: **INSERT CODE HERE** that says:  $\|\mathbf{R}\|_{\text{Enter a flip Code}} \to \|\mathbf{C}\|$  Or scan this QR code in the app:
- 3. Once in the grid, click on: ╋
- 4. Then type **YOUR FIRST + LAST NAME** in the space provided! You DO NOT need to put in an email.
- 5. It's time to record your new form! You have 1 minute and 30 seconds to perform your form. You can record as many times as you may need, but the final video you submit will be the video that is graded. **ONE VIDEO SUBMISSION PER STUDENT.**
- 6. Press next and then review your recording.
- 7. If you are happy with your recording, **TITLE YOUR FORM VIDEO.**
- 8. Snap a selfie!
- 9. Press Submit! Congrats! You sent in your body percussion rhythms assignment!
- 10. Be sure to check back and comment on four other students' videos to describe their form and extend it by three additional sections.
- 11. The Body Percussion Rhythms Assignment is due on **INSERT DATE HERE.** The comments on other videos portion of the assignment is due on **INSERT DATE HERE.**

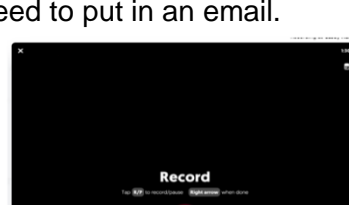

Georgia Department of Education

THIS WORK IS LICENSED UNDER A CREATIVE COMMONS ATTRIBUTION - NONCOMMERCIAL - SHAREALIKE 4.0 INTERNATIONAL LICENSE 8.15.2020 • Page 6 of 15

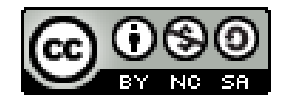

**INSERT QR CODE HERE**

### **A New Form Student Checklist - Virtual**

 $\Box$  I have looked over the lesson information and have no more questions for my teacher about the assignment. If you still have questions, set up a time to call the teacher during "digital office hours."  $\Box$  I have created my new form with AT LEAST FOUR SECTIONS and have checked that it FOLLOWS A PATTERN

 $\Box$  I have checked that each time A repeats it has the same rhythm/movements, each time B repeats it has the same rhythm/movements, etc. The rhythms/movements are either ones we practiced in the live classroom session, ones I have created myself (total of 8 beats per rhythm/section), or a combination of both. I made creative choices to make my performance interesting.

I can maintain a steady beat while I practice and perform my rhythms/movements.

 $\Box$  I can perform my entire form with 100% accuracy. (Are you sure? Can you perform your form at least 5 times without making a mistake? Can you perform the whole thing to other people like your family without making a mistake or stopping? If not, KEEP PRACTICING until you can!)

 $\Box$  I have recorded and submitted my video using Flipgrid.

 $\Box$  I have viewed AT LEAST 4 OTHER STUDENTS' performances and responded by typing my answer about the pattern they created and extending it by at least 3 sections.

### **A New Form Student Checklist - Unplugged**

 $\Box$  I have looked over the lesson information and have no more questions for my teacher about the assignment. (If you still have questions, set up a time to call the teacher during office hours.)  $\Box$  I have created my new form with AT LEAST FOUR SECTIONS and have checked that it FOLLOWS A PATTERN

 $\Box$  I have checked that each time A repeats it has the same rhythm/movements, each time B repeats it has the same rhythm/movements, etc. The rhythms/movements are either ones from the packet, ones I have created myself (total of 8 beats per rhythm/section), or a combination of both. I made creative choices to make my performance interesting.

 $\Box$  I can maintain a steady beat while I practice and perform my rhythms/movements.

 $\Box$  I can perform my entire form with 100% accuracy. (Are you sure? Can you perform your form at least 5 times without making a mistake? Can you perform the whole thing to other people like your family without making a mistake or stopping? If not, KEEP PRACTICING until you can!)

Georgia Department of Education

THIS WORK IS LICENSED UNDER A CREATIVE COMMONS ATTRIBUTION - NONCOMMERCIAL - SHAREALIKE 4.0 INTERNATIONAL LICENSE 8.15.2020 • Page 7 of 15

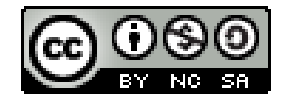

## **Body Percussion Rhythm Rubric – Virtual AND Unplugged**

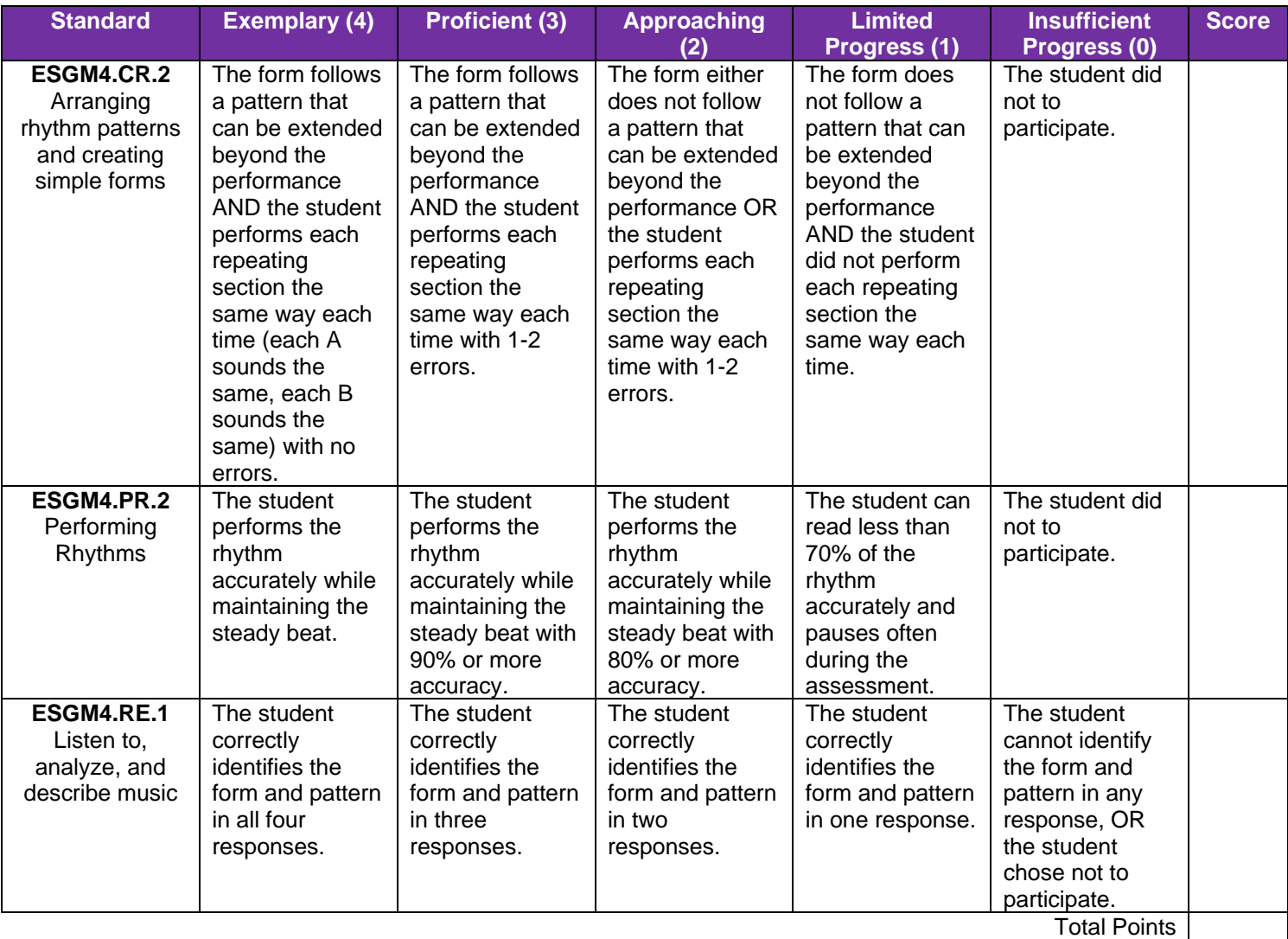

## **Unplugged Student Packet**

Georgia Department of Education

THIS WORK IS LICENSED UNDER A CREATIVE COMMONS ATTRIBUTION - NONCOMMERCIAL - SHAREALIKE 4.0 INTERNATIONAL LICENSE 8.15.2020 • Page 8 of 15

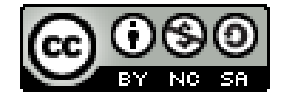

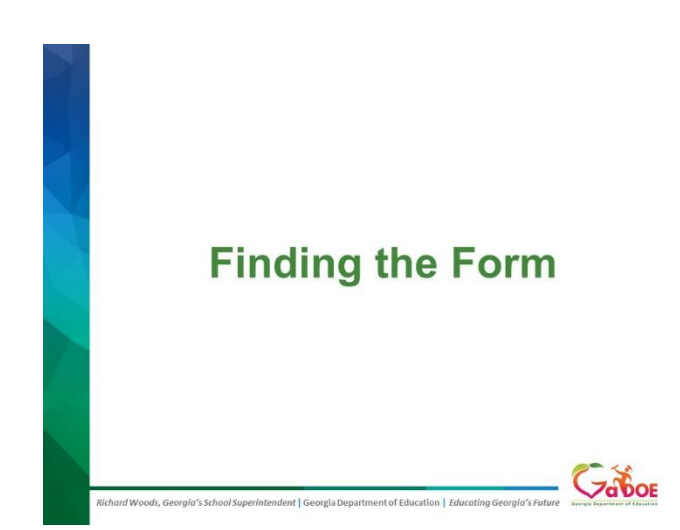

### **What is Form?**

The three sections are divided this way:

# Twinkle, twinkle, little star, how I wonder what you are. Up above the world so high, like a diamond in the sky. Twinkle, twinkle, little star, how I wonder what you are. Are any sections the same? Are all three different?

.<br>Ids. Georaia's School Superintendent | Georgia Department of Education | Educating Georgia's Futur

Czaboe

A

 $\overline{B}$ 

 $\mathsf{C}$ 

A

D

E

B

A

### **What is Form?**

Form is how we organize music into sections.

For example, the song "Twinkle, Twinkle Little Star" has THREE sections.

Sing through the song to determine where one section ends and another begins! Check your answer on the next slide.

nd Woods, Georgia's School Superintendent | Georgia Department of Education | Educating Georgia's Future

### **What is Form?**

One way we can label the form of a song is to use letters to describe when they occur in a piece of music, like when activities occur in a schedule

ichard Woods, Georgia's School Superintendent | Georgia Department of Education | Educating Georgia's Future

CzaboE

Caboe

# **Imaginary Schedule** Recess

**Specials** 

Snack

Recess

**Reading** 

**Science** 

**Specials** 

**Recess** 

### **Label the Form**

Notice in the imaginary schedule that the same activities get the same letter each time. For example, "Recess" is the first, fourth, and eighth activity in the schedule, but it is always labeled as "A".

Using letters, how would we label form of Twinkle, Twinkle Little Star? Check your answer on the next slide.

hard Woods, Georgia's School Superintendent | Georgia Department of Education | Educating

Georgia Department of Education

THIS WORK IS LICENSED UNDER A CREATIVE COMMONS ATTRIBUTION - NONCOMMERCIAL - SHAREALIKE 4.0 INTERNATIONAL LICENSE 8.15.2020 • Page 9 of 15

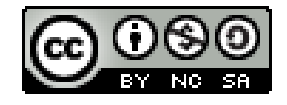

### **Label the Form**

**Make a New Form** 

Practice each line of rhythm individually. Then,

 $\begin{array}{c} \Pi \downarrow \Pi \downarrow \downarrow \downarrow \downarrow \downarrow \end{array}$ 

ו וני ווני ניני

 $\Box \Box \Box \Box \Box \Box :$ 

d Woods, Georgia's School Superintendent | Georgia Department of Education | Educating Georgia's Futu

perform all of them back-to-back. What form are they in? Check your answer on the next slide.

We would say the form of "Twinkle, Twinkle" is ABA:

## A: Twinkle, twinkle, little star, how I wonder what you are.  $\overline{B}$ : Up above the world so high, like a diamond in the sky. A: Twinkle, twinkle, little star, how I wonder what you are.  $\sqrt{ab}$ In the Secret Section Control of Education Control of Secretary<br>Section of Education Canadina Georgia's L

### **Make a New Form**

What if we put the sections in a different order? How would that change the form?

A: Twinkle, twinkle, little star, how I wonder what you are. A: Twinkle, twinkle, little star, how I wonder what you are. B: Up above the world so high, like a diamond in the sky. This new form would be labeled AAB. CzaboE n<br>hard Woods, Georgia's School Superintendent | Georgia Department of Education | Educating Geo

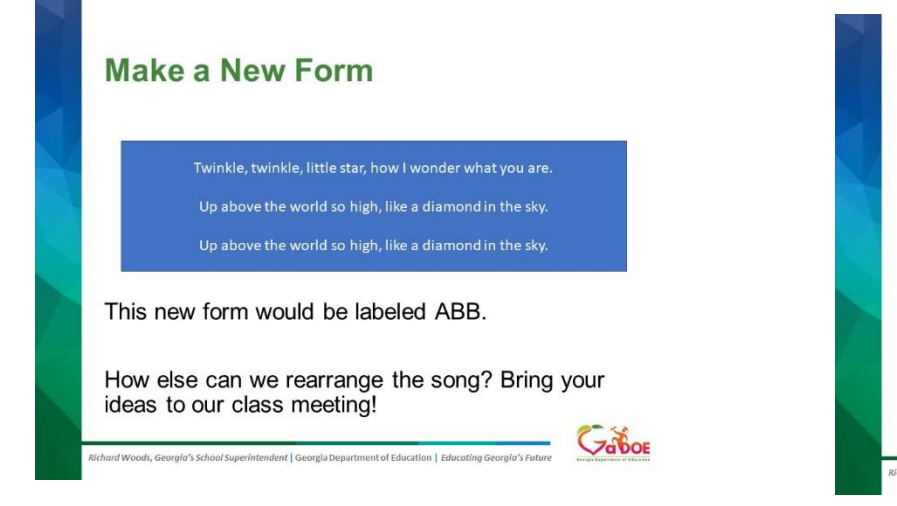

### **Share Your New Form**

How did you rearrange the song? How would we label your new form? Be ready to perform your new form and label it during the teacher phone call!

ods, Georgia's School Superintendent | Georgia Department of Education | *Educating Ge* 

### **Make a New Form**

The rhythms on the last page are in ABCA form.

Using these three different rhythms, let's create some new forms that have four or more sections!

> $\Box \Box \Box \Box$  $\begin{array}{c} \Pi \downarrow \Pi \downarrow \downarrow \downarrow \downarrow \downarrow \end{array}$ ננת נונתתת

Richard Woods, Georgia's School Superintendent | Georgia Department of Education | Educating Georgia's Futu

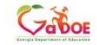

Caboe

----<sub>a</sub>--- - epartment of

THIS WORK IS LICENSED UNDER A CREATIVE COMMONS ATTRIBUTION - NONCONTIVIER CITAL - STIMBLED ALU INTERNATIONAL LICENSE 8.15.2020 • Page 10 of 15

CzaboE

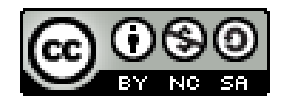

### **A New Form**

"Rondo form" is a form in which the A section is repeated after every contrasting section: ABACA. It is a pattern that can keep going even longer: ABACADAEA etc.

ndent | Georgia Department of Education | Educating Georgia's Futu

Czaboe

### **A New Form**

Perform the three rhythms below in rondo form: ABACA.

> $A: J J J J J J J J J$  $B: \square \square \square \square \square \square \square$  $\mathbf c: \Pi \Pi \Pi \Pi$

e<br>Nichard Woods, Georgia's School Superintendent | Georgia Department of Education | Educating Georgia's Future

**A New Form Student Checklist** 

Czaboe

### **A New Form**

Now, use these rhythms (or create your own) to make a new form that follows your own pattern!

> A:  $J J J J J J J J$  $B: \Box J \Box J \Box J J$ נות נונתתת c:

and Woods, Georgia's School Superintendent | Georgia Department of Education | Educating Georgia's

Caboe

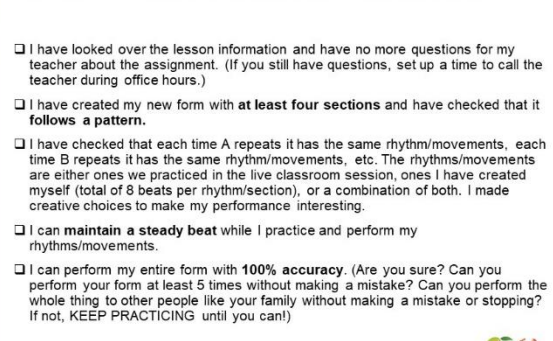

ods, Georgia's School Superintendent | Georgia Department of Education | *Educating Georgia's Future* 

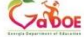

Caboe

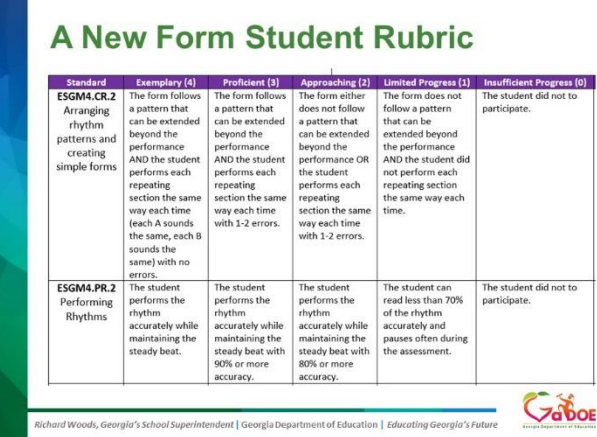

### **Credits (all images labeled for** reuse)

https://www.goodfreephotos.com/otherphotos/bunch-of-watches-and-clocks.jpg.php

https://commons.wikimedia.org/wiki/Category:Noto<br>Color Emoji Pie#/media/File:Noto Emoji Pie 1f31f .svg

https://commons.wikimedia.org/w/index.php?title=C<br>ategory:Noto Color Emoji Pie&fileuntil=Noto+Emoji<br>+Pie+1f52f.svg#/media/File:Noto Emoji Pie 1f48e. svg

.<br>Richard Woods, Georgia's School Superintendent | Georgia Department of Education | Educating Georgia's Futu

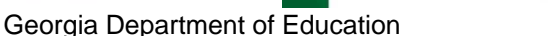

THIS WORK IS LICENSED UNDER A CREATIVE COMMONS ATTRIBUTION - NONCOMMERCIAL - SHAREALIKE 4.0 INTERNATIONAL LICENSE 8.15.2020 • Page 11 of 15

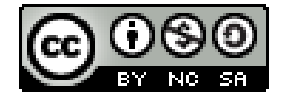

### **Teacher Guide to Setting Up Flipgrid Assignments: (EXAMPLE)**

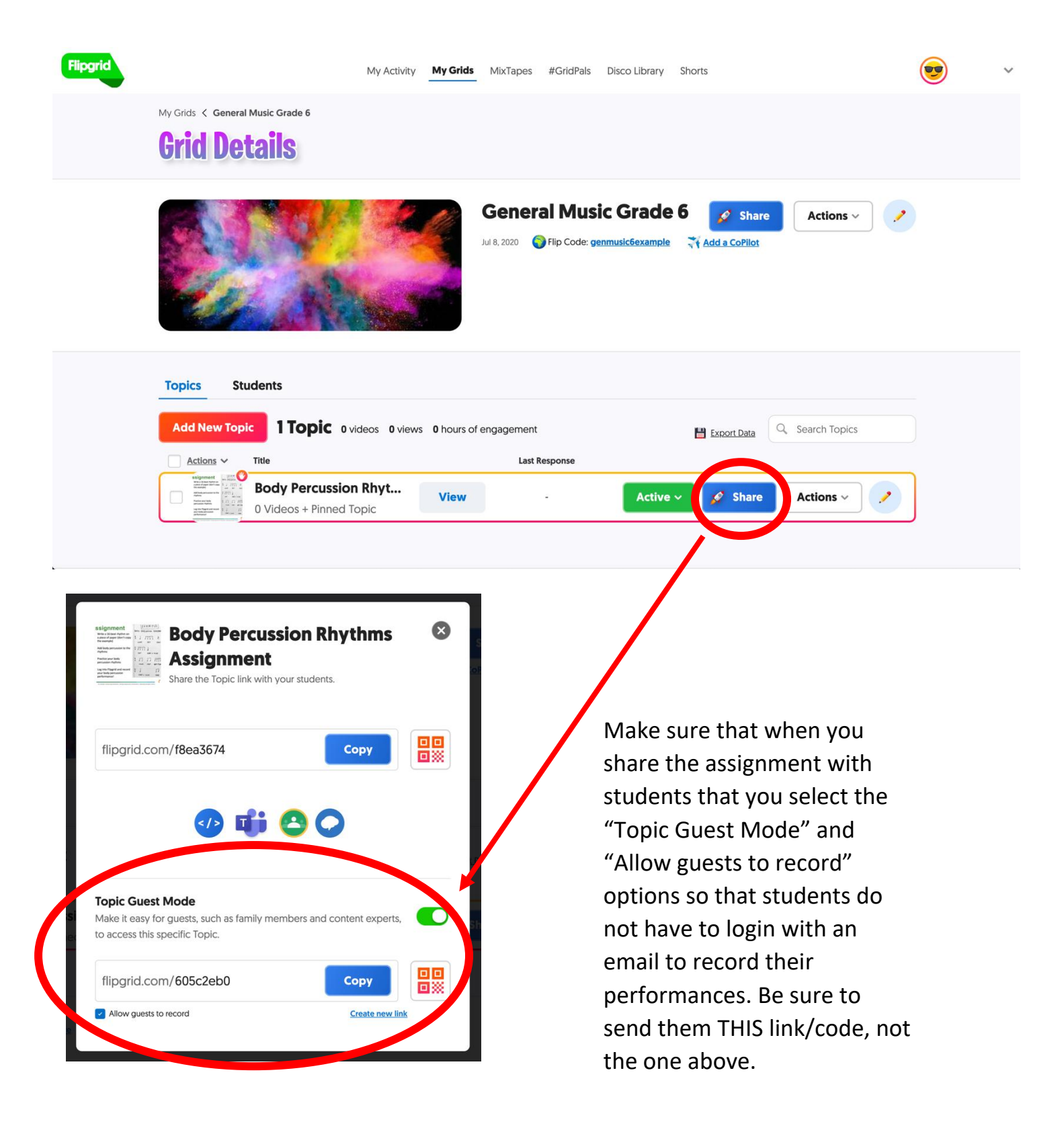

#### Georgia Department of Education

THIS WORK IS LICENSED UNDER A CREATIVE COMMONS ATTRIBUTION - NONCOMMERCIAL - SHAREALIKE 4.0 INTERNATIONAL LICENSE 8.15.2020 • Page 12 of 15

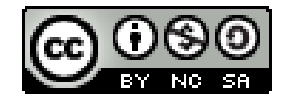

# **Topic Details**

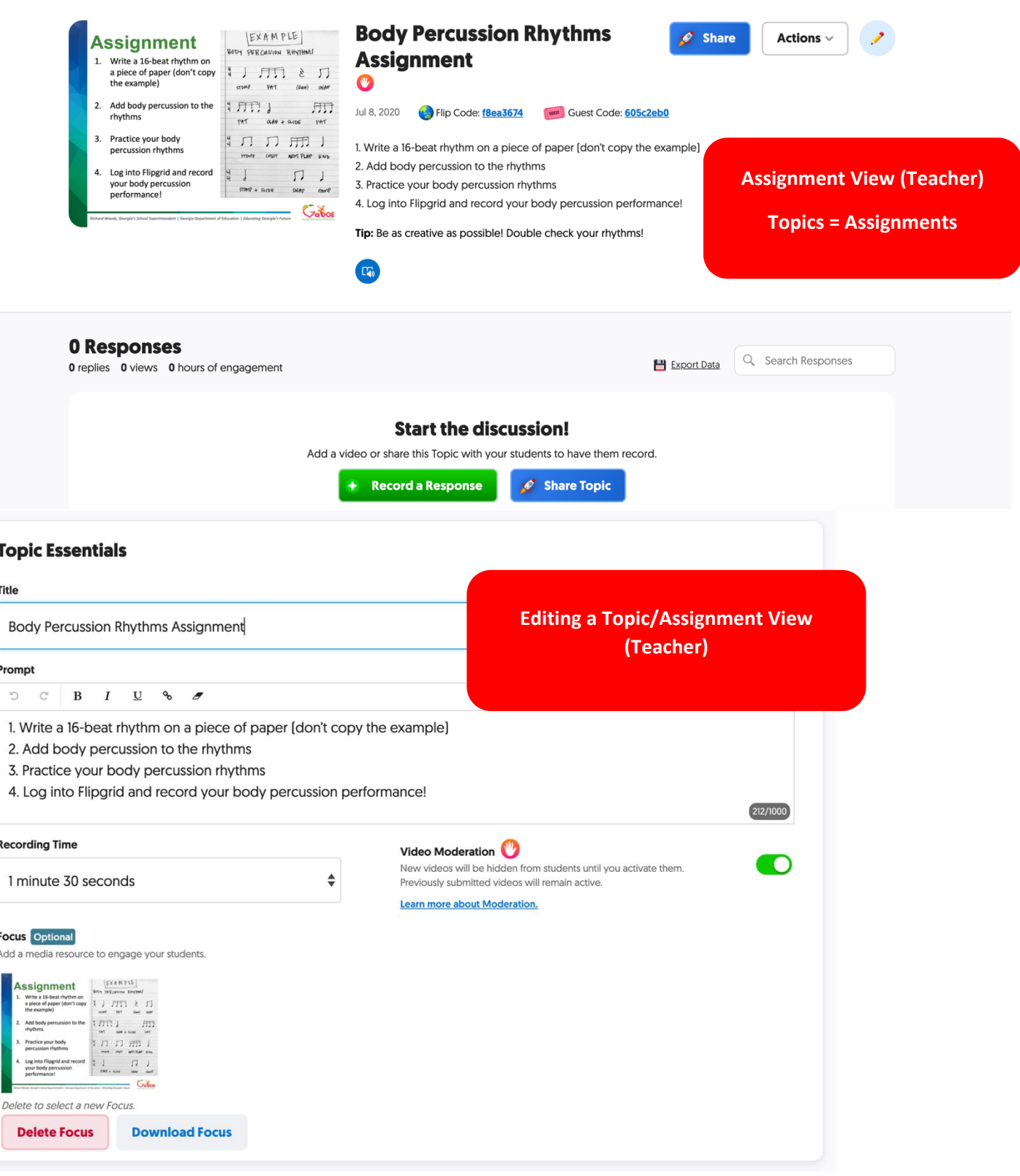

Georgia Department of Education

THIS WORK IS LICENSED UNDER A CREATIVE COMMONS ATTRIBUTION - NONCOMMERCIAL - SHAREALIKE 4.0 INTERNATIONAL LICENSE 8.15.2020 • Page 13 of 15

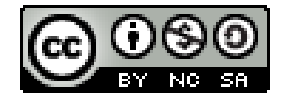

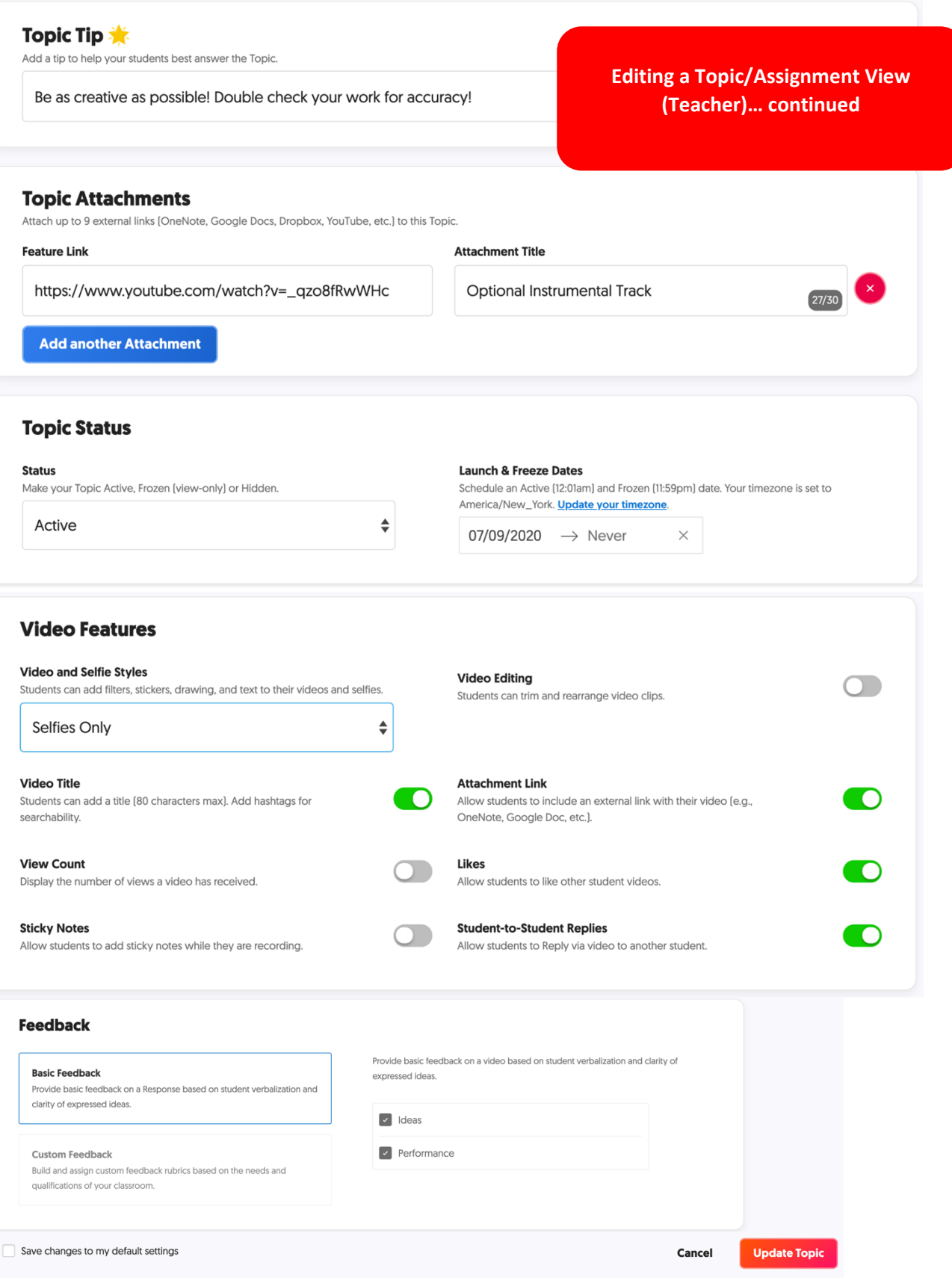

#### Georgia Department of Education

THIS WORK IS LICENSED UNDER A CREATIVE COMMONS ATTRIBUTION - NONCOMMERCIAL - SHAREALIKE 4.0 INTERNATIONAL LICENSE 8.15.2020 • Page 14 of 15

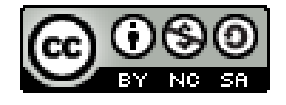

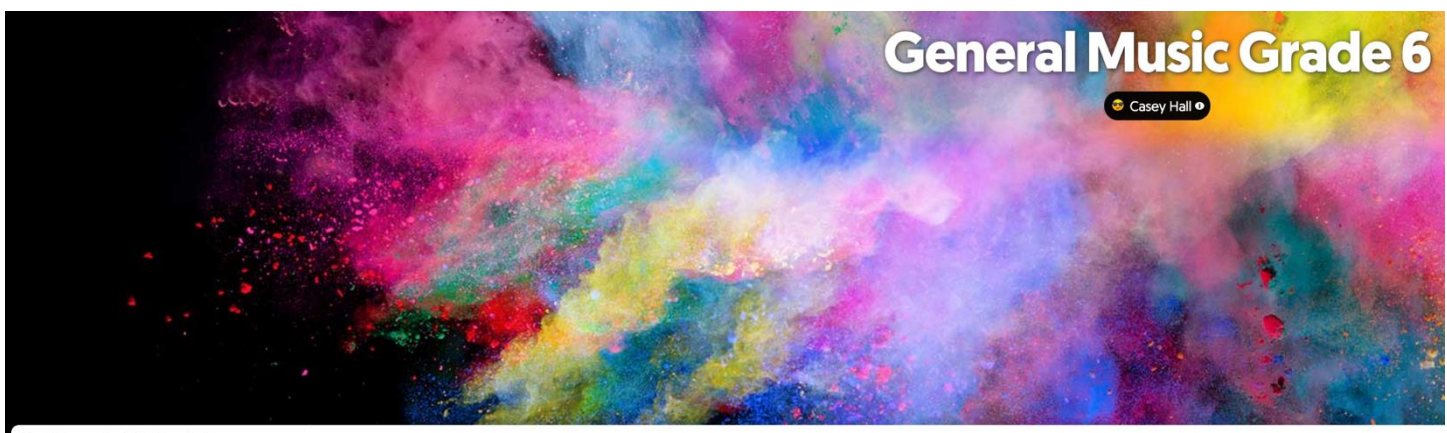

#### **Body Percussion Rhythms Assignment** Jul 8, 2020

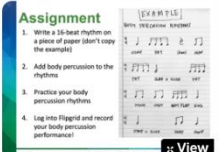

1. Write a 16-beat rhythm on a piece of paper (don't copy the example) 2. Add body percussion to the rhythms

- 3. Practice your body percussion rhythms 4. Log into Flipgrid and record your body percussion performance!
- Tip: Be as creative as possible! Double check your work for accuracy!

Optional Instrumental Track

**Topic/Assignment Student View**

#### **0 Responses** 0 Replies **0.0h of shared learning**

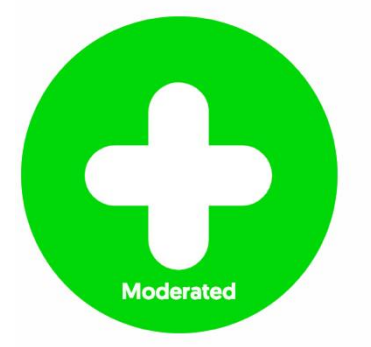

Georgia Department of Education

THIS WORK IS LICENSED UNDER A CREATIVE COMMONS ATTRIBUTION - NONCOMMERCIAL - SHAREALIKE 4.0 INTERNATIONAL LICENSE 8.15.2020 • Page 15 of 15

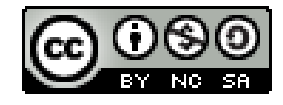